Cut out the parts of the skeleton.

Paste the skeleton back together on another sheet of paper. Name and label as many bones as you can.

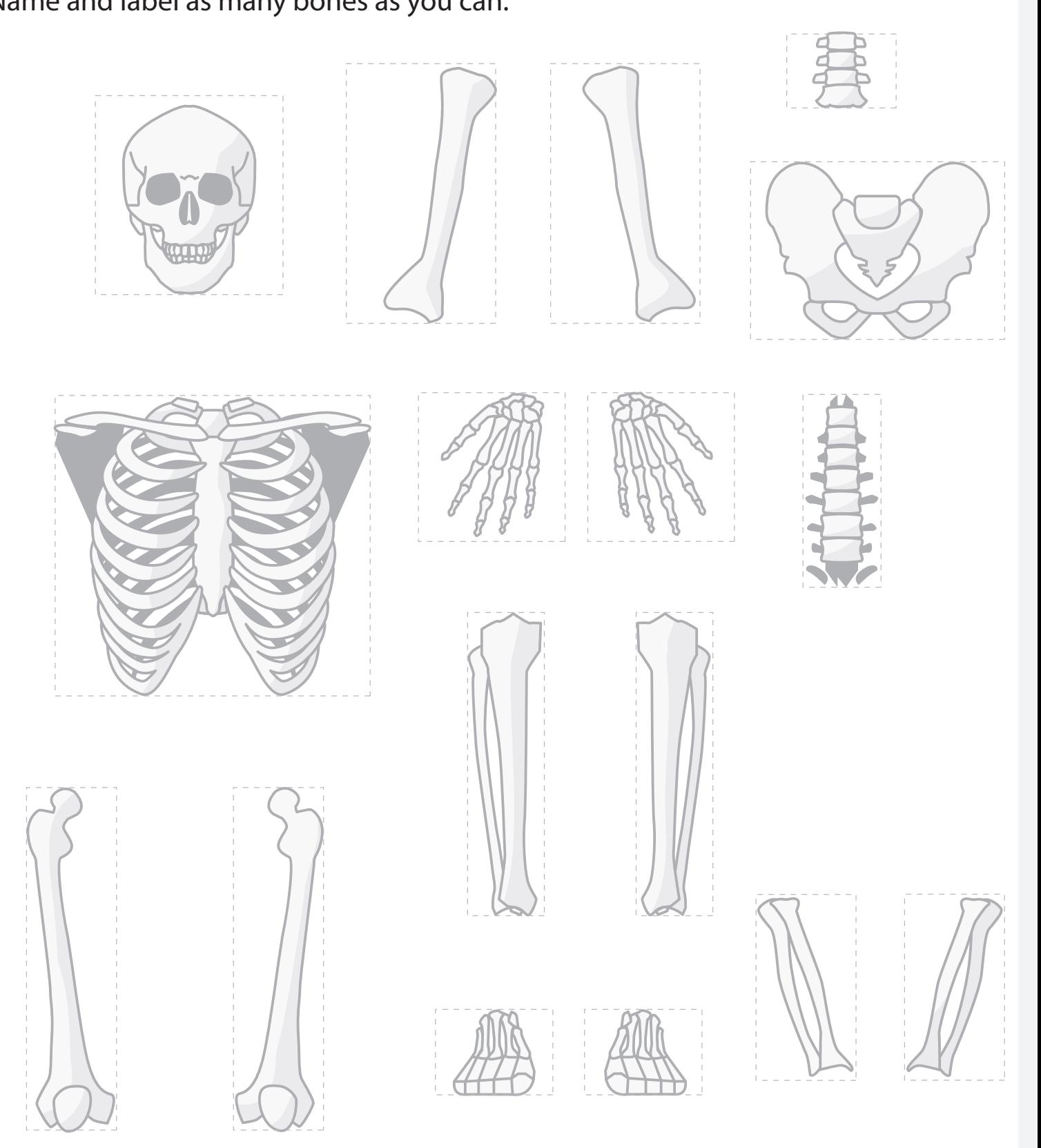